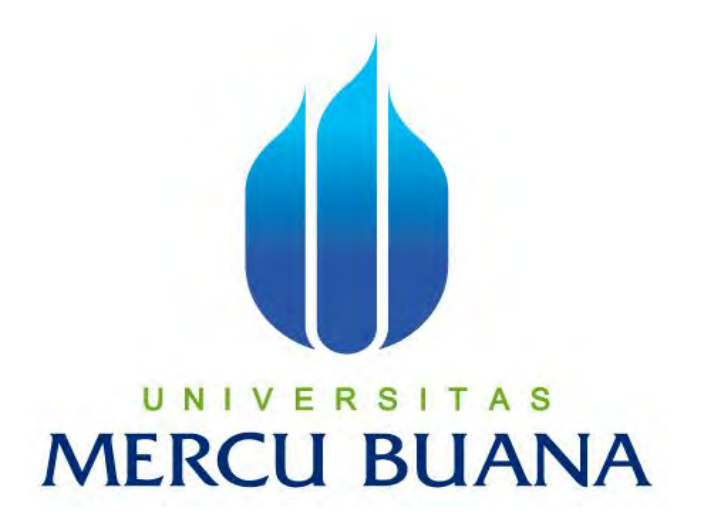

# **JUDUL**

# **APLIKASI JURNAL HARIAN PASIEN COVID-19 UNTUK PEMANTAUAN ISOLASI MANDIRI (PISOM)**

Margaretha Amanda 41819110011

Mutiara Anggun 41819110010

Tri Ahmad Sandi Pradana 41819110108

**MERCU BUANA** 

**PROGRAM STUDI SISTEM INFORMASI FAKULTAS ILMU KOMPUTER UNIVERSITAS MERCU BUANA JAKARTA**

**2021**

https://lib.mercubuana.ac.id

<span id="page-1-0"></span>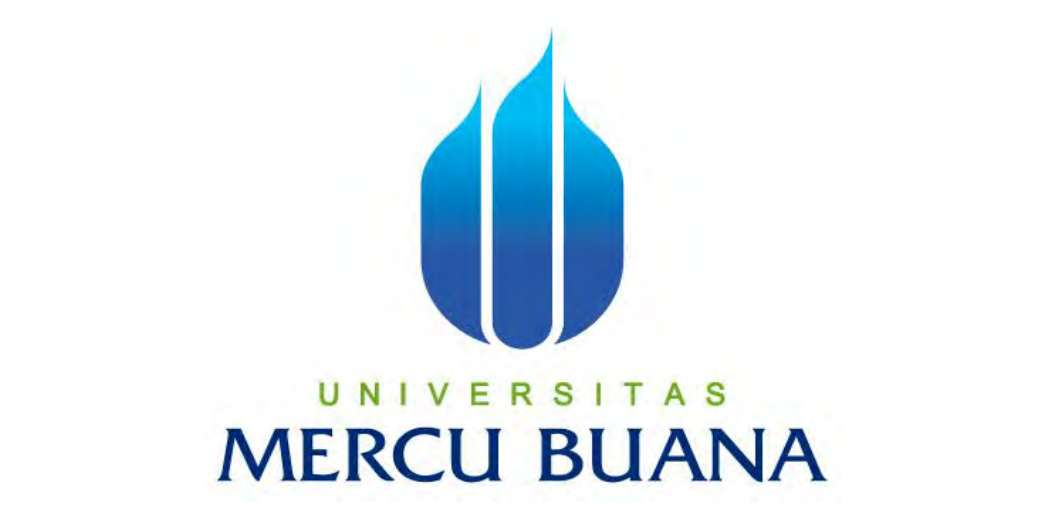

# **JUDUL**

# **APLIKASI JURNAL HARIAN PASIEN COVID-19 UNTUK PEMANTAUAN ISOLASI MANDIRI (PISOM)**

*Laporan Tugas Akhir*

Diajukan Untuk Melengkapi Salah Satu Syarat

Memperoleh Gelar Sarjana Komputer

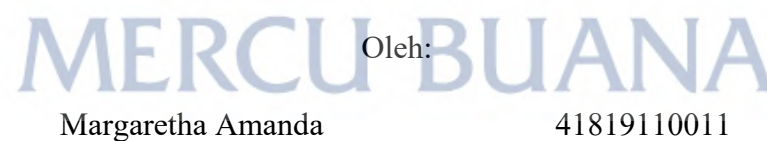

Mutiara Anggun 41819110010

Tri Ahmad Sandi Pradana 41819110108

**PROGRAM STUDI SISTEM INFORMASI FAKULTAS ILMU KOMPUTER UNIVERSITAS MERCU BUANA JAKARTA 2021**

#### SURAT PERNYATAAN ORISINALITAS

<span id="page-2-0"></span>Yang bertanda tangan dibawah ini:

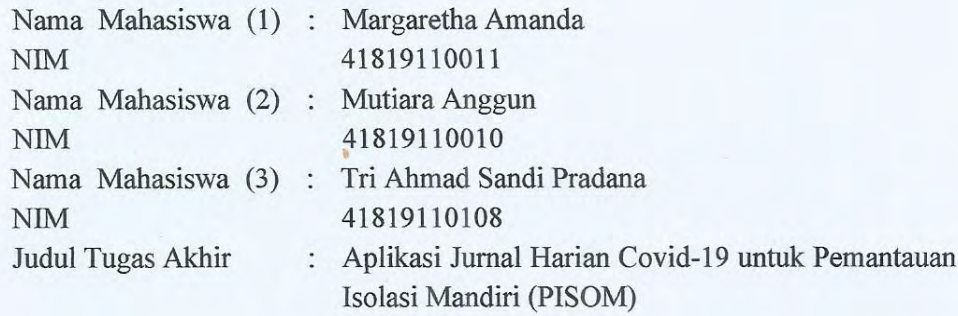

Menyatakan bahwa laporan jurnal ini adalah hasil karya nama yang tercantum diatas dan bukan plagiat (tidak copy paste sumber lain). Apabila ternyata ditemukan di dalam Tugas Akhir ini terdapat unsur plagiat, maka nama diatas siap untuk mendapatkan sanksi akademik yang terkait dengan hal tersebut.

UNIVERSIT

Jakarta, 15 Juli 2021

Margaretha Amanda

**EMPEL** 

5E9C7AJX321850467

#### <span id="page-3-0"></span>SURAT PERNYATAAN PERSETUJUAN PUBLIKASI TUGAS AKHIR

Sebagai mahasiswa Universitas Mercu Buana, saya yang bertanda tangan di bawah ini:

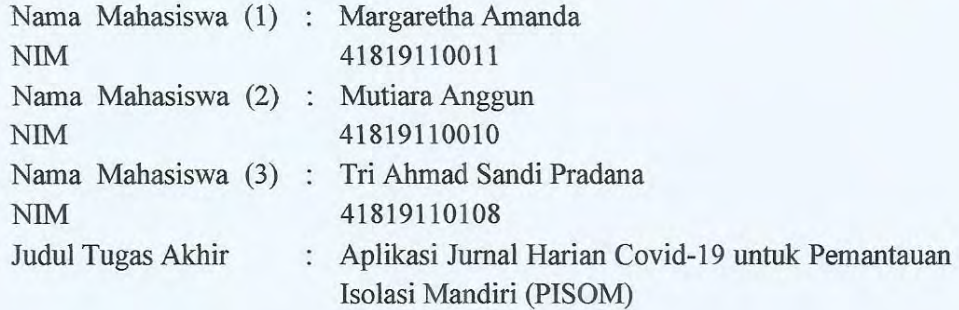

Dengan ini memberikan izin dan menyetujui untuk memberikan kepada Universitas Mercu Buana Hak Bebas Royalti Noneksklusif (None-exclusive Royalty Free Right) atas karya ilmiah saya yang berjudul diatas beserta perangkat yang ada (jika diperlukan).

Dengan Hak Bebas Royalti/Noneksklusif ini Universitas Mercu Buana berhak menyimpan, mengalihmedia/formatkan, mengelola dalam bentuk pangkalan data (database), merawat dan mempublikasikan tugas akhir saya.

Selain itu, demi pengembangan ilmu pengetahuan di lingkungan Universitas Mercu Buana, saya memberikan izin kepada Peneliti di Lab Riset Fakultas Ilmu Komputer, Universitas Mercu Buana untuk menggunakan dan mengembangkan hasil riset yang ada dalam tugas akhir untuk kepentingan riset dan publikasi selama tetap mencantumkan nama saya sebagai penulis/pencipta dan sebagai pemilik Hak Cipta.

Demikian pernyataan ini saya buat dengan sebenarnya.

**MERCU BUA** Jakarta, 15 Juli 2021

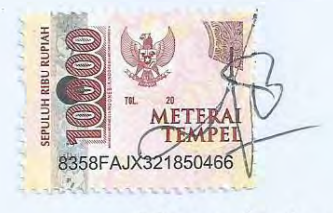

Margaretha Amanda

## **LEMBAR PERSETUJUAN**

<span id="page-4-0"></span>Nama Mahasiswa (1) NIM

Nama Mahasiswa (2) NIM

Nama Mahasiswa (3) NIM

Judul Tugas Akhir

: Mutiara Anggun 41819110010 : Margaretha Amanda 41819110011 : Tri Ahmad Sandi Pradana 41819110108 : Aplikasi Jurnal Harian Covid-19 untuk Pemantauan Isolasi Mandiri (PISOM)

Tugas Akhir ini telah diperiksa dan disetujui

Jakarta, 15-Juli-2021

Menyetujui,

(Rinto Priambodo, ST., M.TI)

## **LEMBAR PENGESAHAN**

<span id="page-5-0"></span>Nama Mahasiswa (1) NIM

Nama Mahasiswa (2) NIM

Nama Mahasiswa (3) NIM

Judul Tugas Akhir

: Mutiara Anggun 41819110010 : Margaretha Amanda 41819110011 : Tri Ahmad Sandi Pradana 41819110108 : Aplikasi Jurnal Harian Covid-19 untuk Pemantauan Isolasi Mandiri (PISOM)

Tugas Akhir ini telah diperiksa dan disidangkan sebagai salah satu persyaratan untuk memperoleh gelar Sarjana pada Program Studi Sistem Informasi, Fakultas Ilmu Komputer, Universitas Mercu Buana.

Jakarta, 15-Juli-2021

Menyctujui.

UNI A S (Rinto/Priambodo, ST., M.TI **Dosen Pembimbing** 

Mengetahui,

(Yunita Sartika Sari, S.Kom., M.Kom) SekProdi Sistem Informasi

 $2\mu$ 

(Ratna Mutu Manikam, S.Kom., MT) KaProdi Sistem Informasi

×

 $\mathbf{v}$ 

3.331

#### **ABSTRAK**

<span id="page-6-0"></span>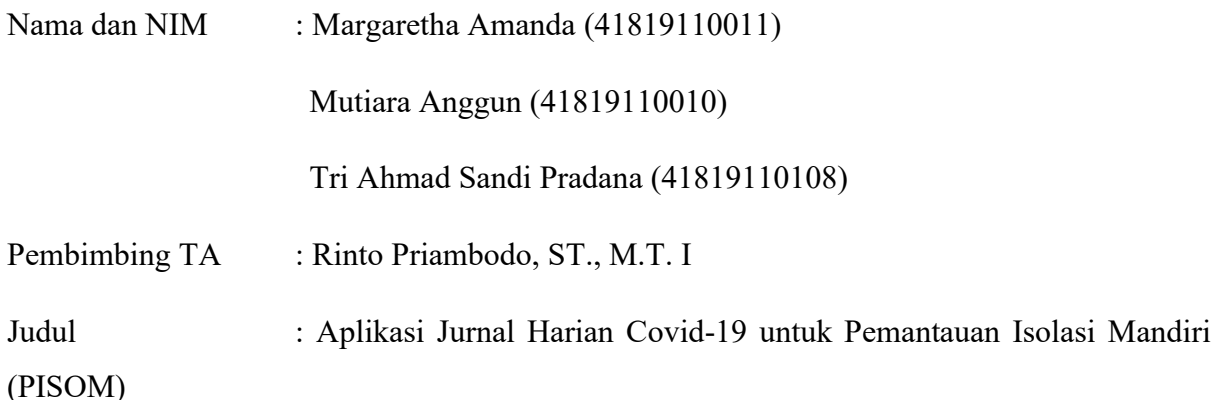

Penyakit Coronavirus 2019 (Covid-19) merupakan penyakit menular, disebabkan oleh virus SARS-CoV-2 yang mempengaruhi sistem pernapasan pada tubuh manusia dan dapat mengakibatkan kematian. Ratusan juta kasus telah dilaporkan di berbagai negara dan wilayah. Sejak bulan Maret 2020 pemerintah indonesia menetapkan Covid-19 sebagai bencana nasional. Pasien Covid-19 "Tanpa Gejala" dan "Gejala Ringan" di wajibkan isolasi mandiri di rumah dan di pantau oleh petugas kesehatan melalui telepon. Karena keterbatasaan jumlah petugas kesehatan serta sarana dan prasarana. Penulis membuat penelitian yang bertujuan membantu petugas kesehatan dalam memantau pasien Covid-19 yang melakukan isolasi mandiri di rumah. Dengan menggunakan metode waterfall dihasilkan sebuah aplikasi "Jurnal Harian Pasien Covid-19 untuk Pemantauan Isolasi mandiri (PISOM)". Aplikasi ini kemudian di uji dengan Usability Testing menggunakan metode System Usability Scale (SUS), Sehingga diperoleh penilaian terhadap Aplikasi ini berada pada Grade B, dalam hal ini aplikasi PISOM dapat dijadikan alat pendukung untuk membantu petugas kesehatan memantau pasien Covid-19 yang melakukan isolasi mandiri di rumah.

Kata kunci: Covid-19, Jurnal Harian, Isolasi mandiri

#### **ABSTRACT**

<span id="page-7-0"></span>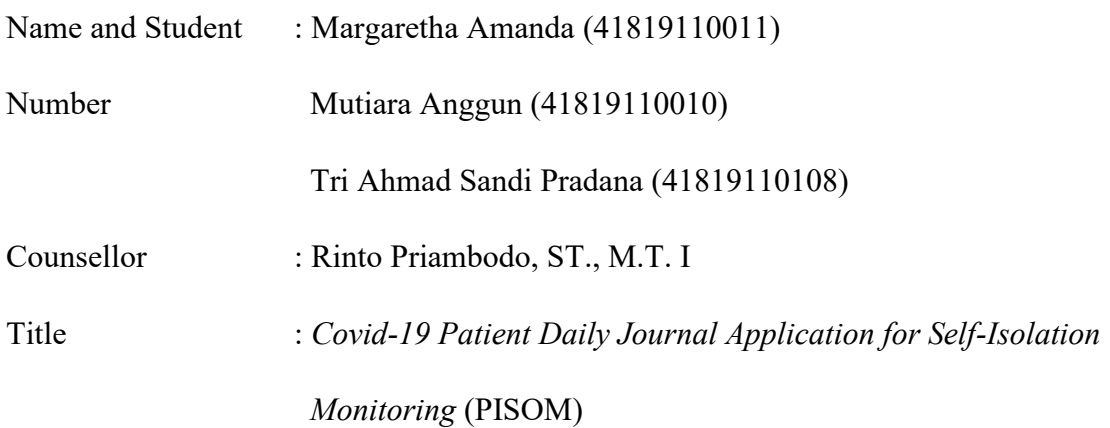

*Coronavirus disease 2019 (Covid-19) is an infectious disease, caused by the SARS-CoV-2 virus which affects the respiratory system in the human body and can result in death. Hundreds of millions of cases have been reported in different countries and regions. Since March 2020 the Indonesian government has declared Covid-19 a national disaster. "Asymptomatic" and "mild" Covid-19 patients are required to self-isolate at home and monitored by health workers by telephone. Due to the limited number of health workers and facilities and infrastructure. The author made a study that aims to assist health workers in monitoring Covid-19 patients who are self-isolating at home. By using the waterfall method, an application "Covid-19 Patient Daily Journal Application for Self-Isolation Monitoring (PISOM)" was produced. This application is tested with Usability Testing using the System Usability Scale (SUS) method, assessment result for this application is at Grade B, in this case the PISOM application can be used as a supporting tool to help health workers monitor Covid-19 patients who are selfisolating at home.*

Keywords: Covid-19, Daily Journal, Self-Isolation.

#### **KATA PENGANTAR**

<span id="page-8-0"></span>Puji syukur kita panjatkan kepada Tuhan Yang Maha Esa, karena berkat rahmat dan karunia-Nya kami akhirnya mampu menyelesaikan Laporan Tugas Akhir "Aplikasi Jurnal Harian Pasien Covid-19 untuk Pemantauan Isolasi Mandiri (PISOM)".

Penulis menyadari bahwa tanpa bantuan, bimbingan serta doa, Laporan ini mungkin tidak akan terselesaikan. Oleh karena itu, penulis mengucapkan terima kasih kepada :

- 1. Tuhan Yang Maha Esa, yang selalu memberikan kekuatan dan semangat baru setiap harinya.
- 2. Bapak Rinto Priambodo, ST., M.T.I selaku dosen pembimbing, yang selama ini memberikan arahan dan serta meluangkan waktu serta bimbingan dalam penyusunan Laporan.
- 3. Teman satu tim yang selalu mencurahkan waktu dan *sharing* pendapat serta motivasi menyelesaikan penyusunan Laporan.
- 4. Orang Tua dan Teman yang selalu memberikan motivasi dan doa selama penyusunan Laporan.
- 5. Penulis mengucapkan juga terima kasih kepada semua pihak, yang risetnya kami pakai guna membantu dalam melengkapi Laporan ini.
- 6. Diri Sendiri, yang selalu bekerja keras dan selalu berusaha memberikan yang terbaik.

Kami mendapati banyak kesulitan, namun karena kerja keras dan doa akhirnya Laporan Tugas Akhir ini dapat diselesaikan semaksimal mungkin. Kami pun menyadari dalam Laporan ini masih banyak kekurangan dan jauh dari kesempurnaan, kami mengharapkan saran dan kritik yang mambangun agar dapat berguna dan bermanfaat bagi para pembaca dan pihak-pihak lain yang berkepentingan.

Jakarta, 15 Juli 2021

Penulis

<span id="page-9-0"></span>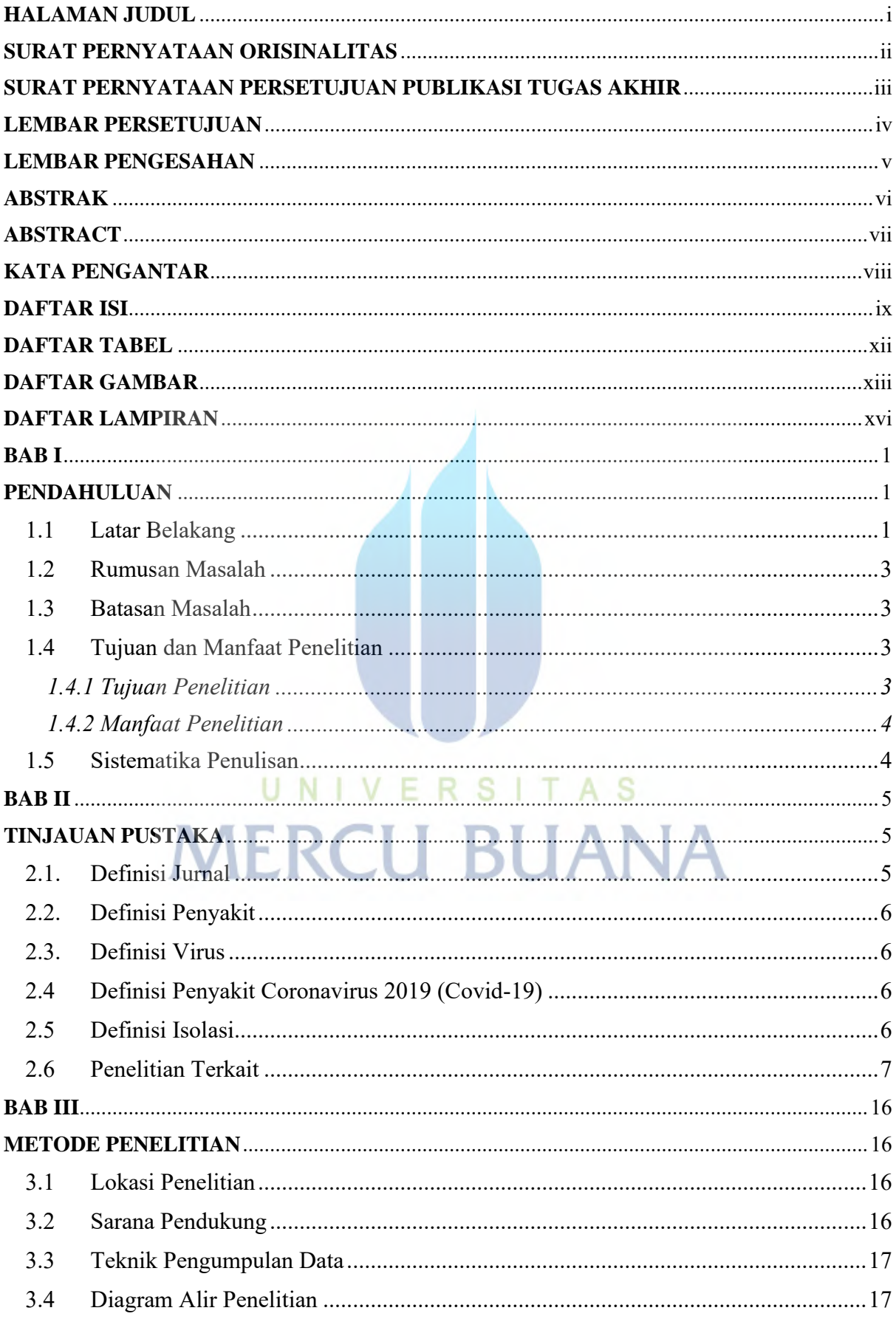

# **DAFTAR ISI**

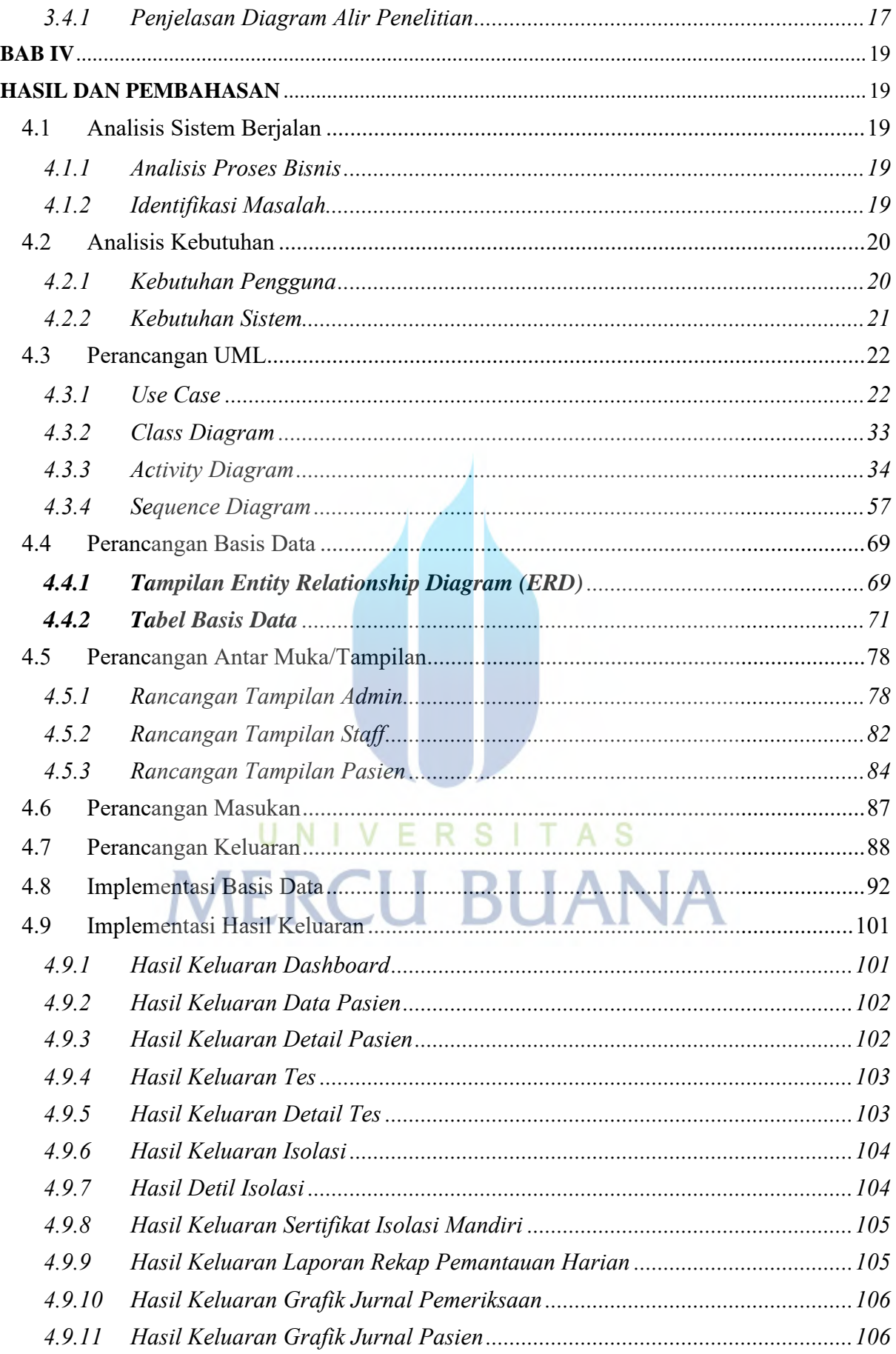

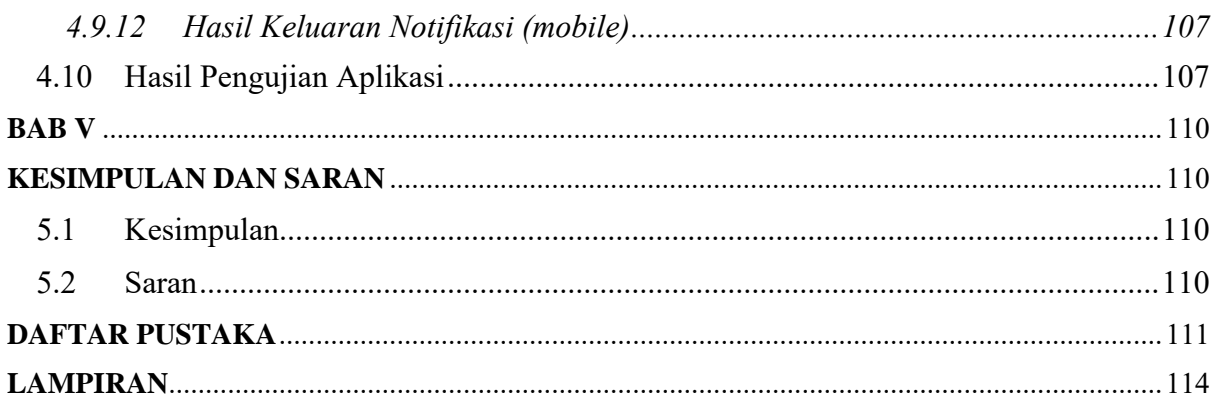

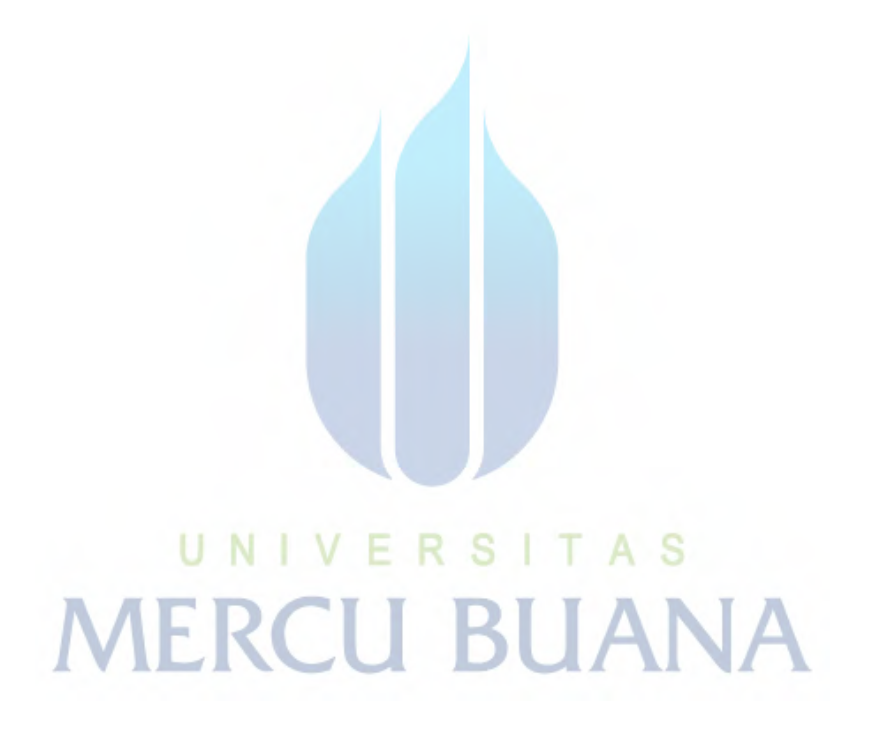

# **DAFTAR TABEL**

<span id="page-12-0"></span>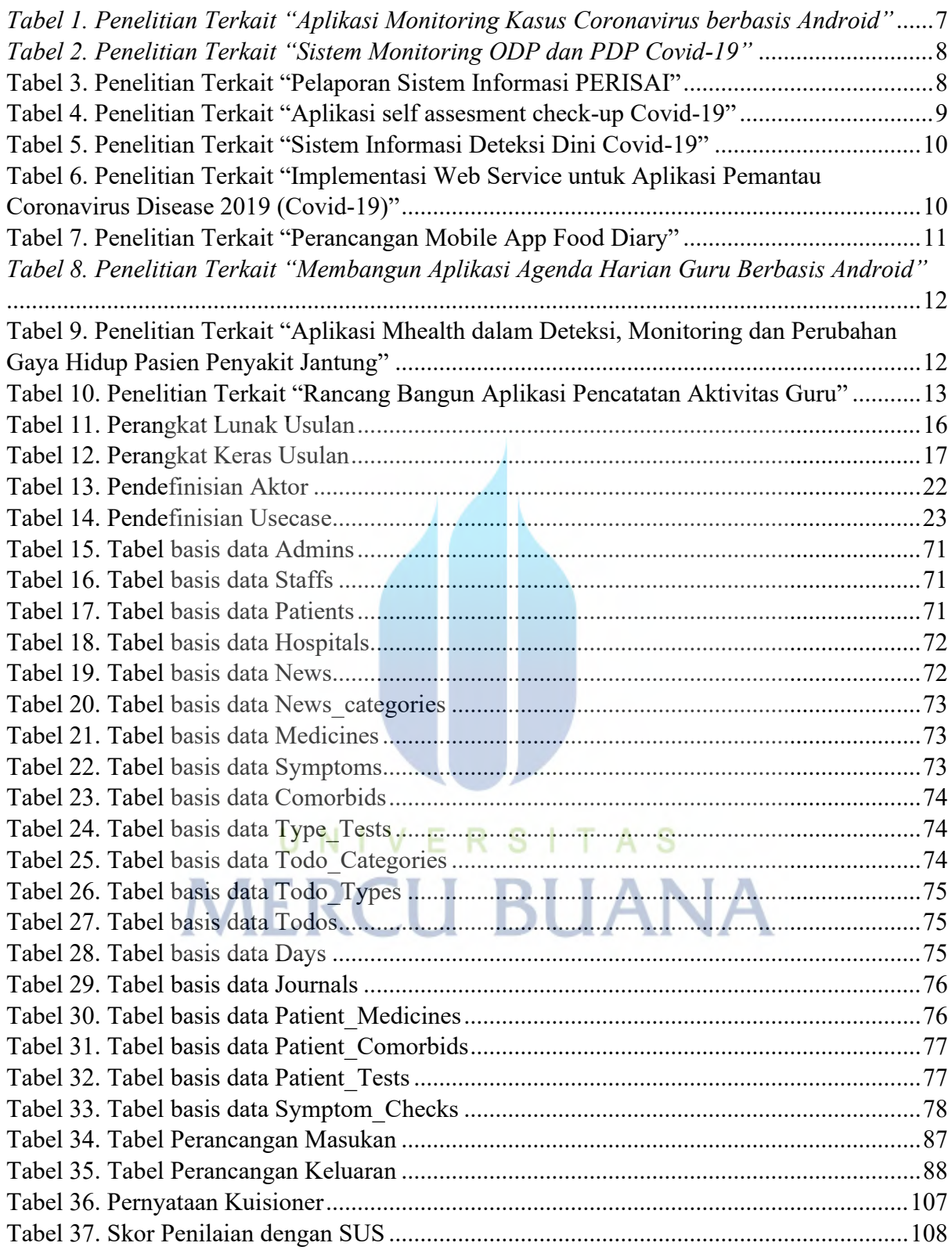

<span id="page-13-0"></span>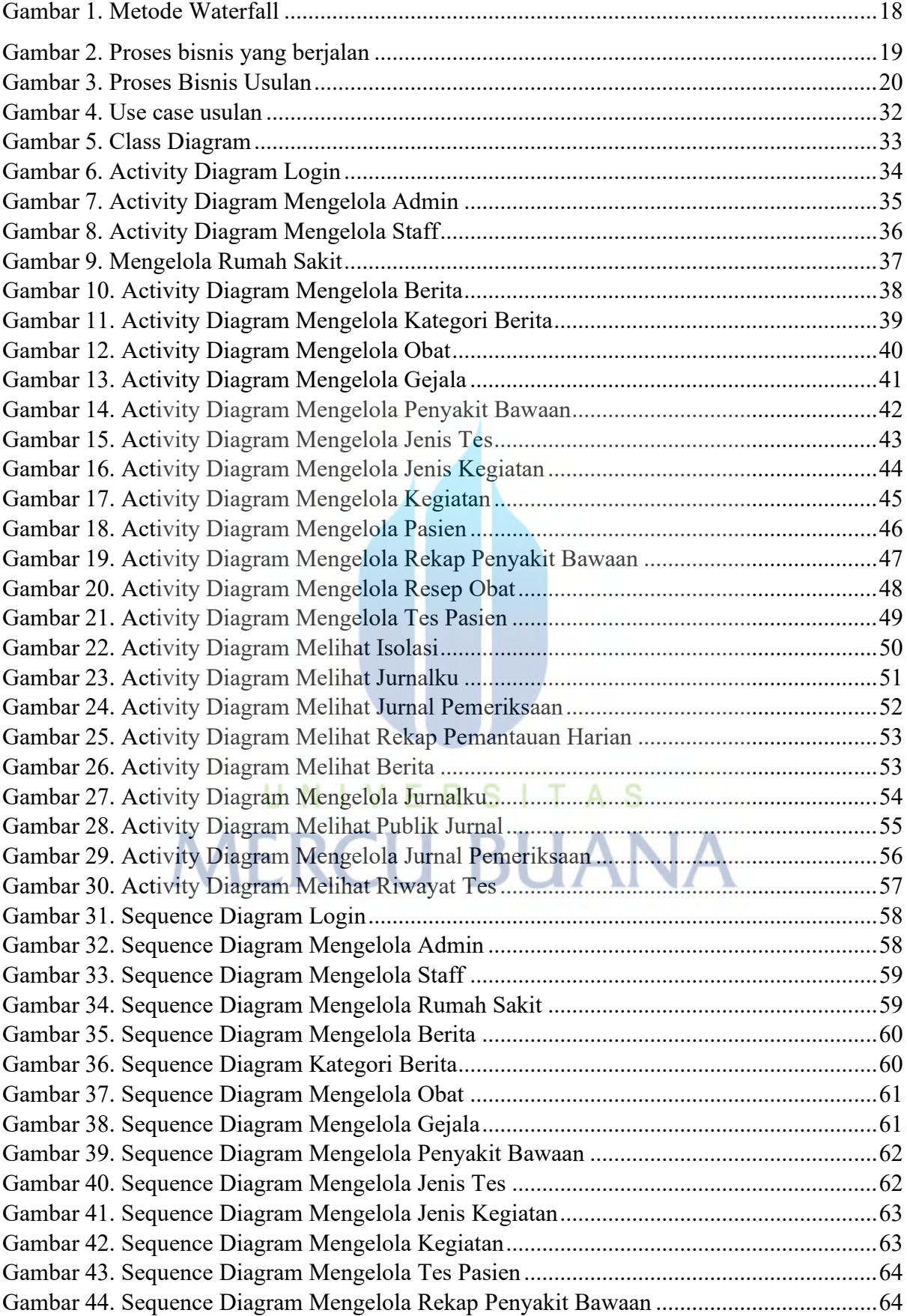

# **DAFTAR GAMBAR**

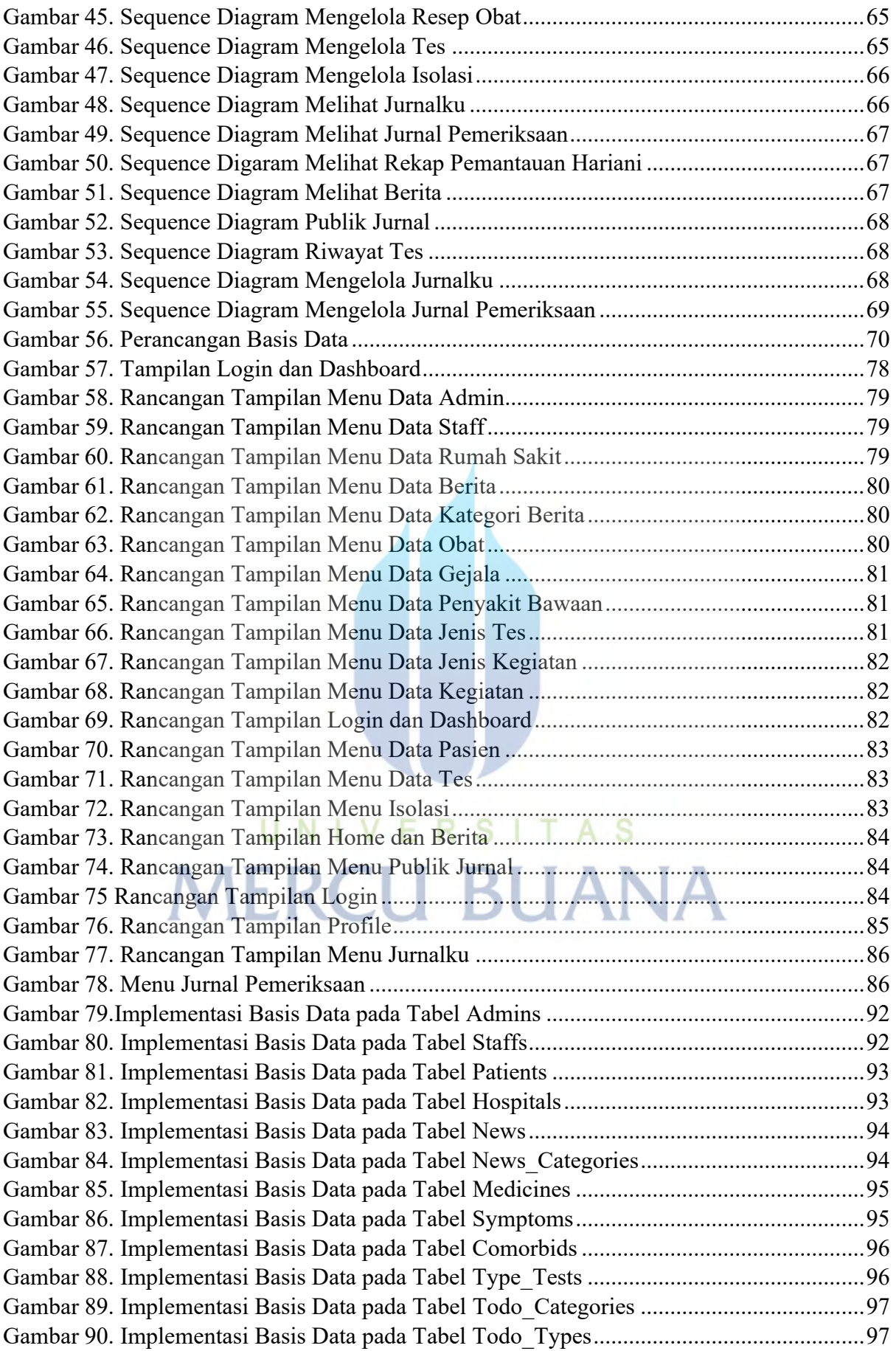

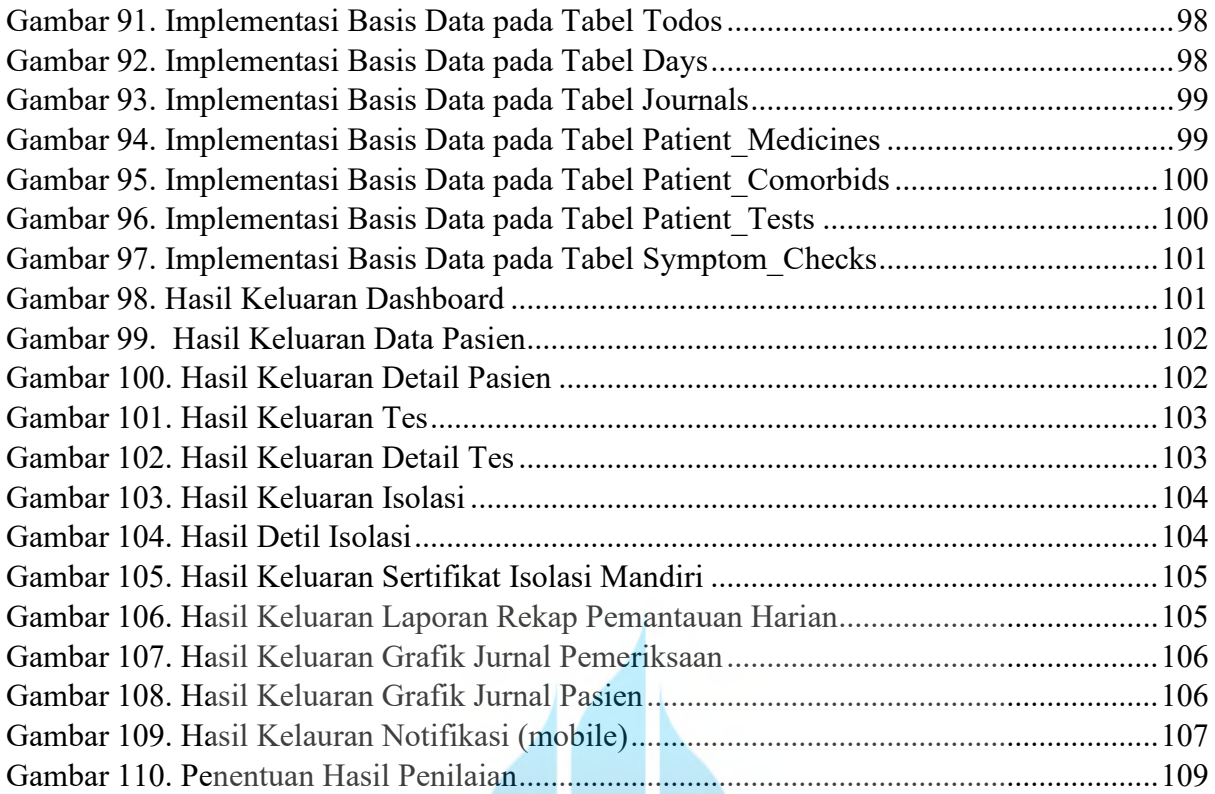

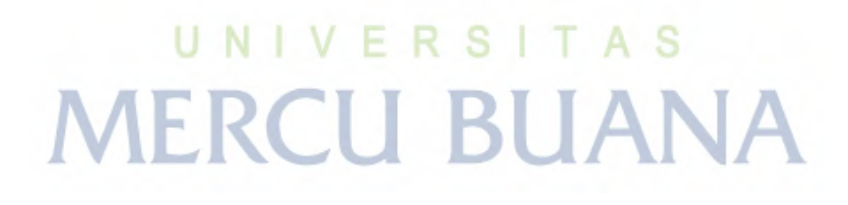

#### **DAFTAR LAMPIRAN**

<span id="page-16-0"></span>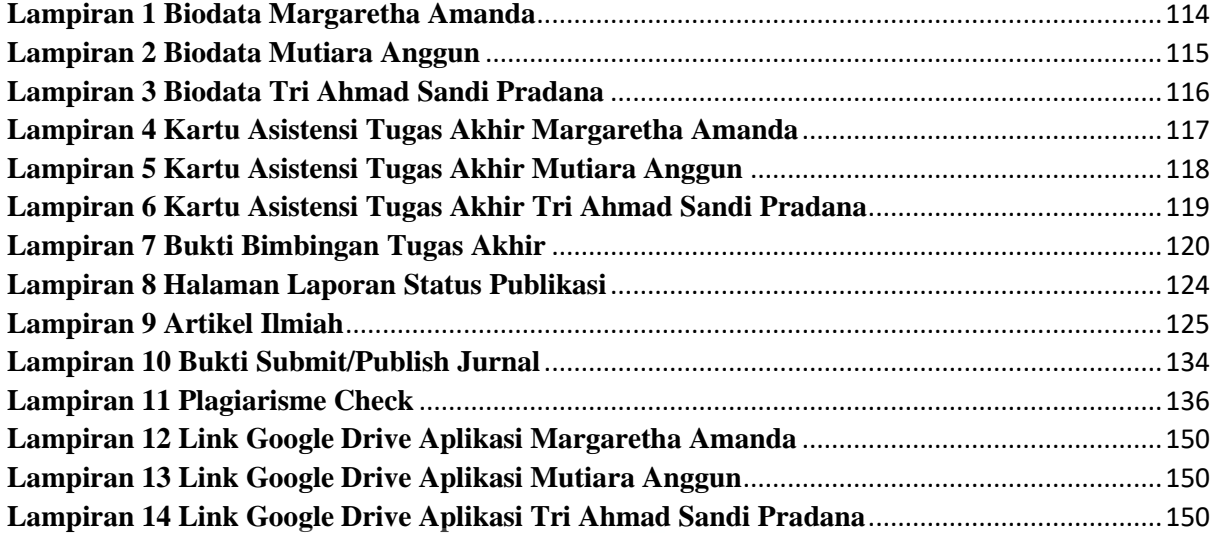

# UNIVERSITAS<br>MERCU BUANA